#### Trees

Data Structures and Algorithms for Computational Linguistics III (ISCL-BA-07)

Çağrı Çöltekin ccoltekin@sfs.uni-tuebingen.de

University of Tübingen Seminar für Sprachwissenschaft

Winter Semester 2021/22

# Why study trees

- A tree is a, hierarchical, non-linear data structure useful in many algorithms
- We have already resorted to descriptions using trees (e.g., recursion trace)
- A tree is a *graph* with certain properties
- It is also very common in (computational) linguistics:
  - Parse trees: representing syntactic structure of sentences
  - Language trees: representing the historical relations between languages
  - Decision trees: a well-known algorithm for machine learning, also used for many NLP problems

### **Definitions**

- A tree is a set of nodes organized hierarchically with the following properties:
  - If a tree is non-empty, it has a special node root
  - Except the root node, every node in the tree has a unique parent (all nodes except the root are children of another node)
- Alternatively, we can define a tree recursively:
  - The empty set of nodes is a tree
  - Otherwise a tree contains a root with sub-trees as its children

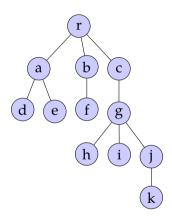

### **Definitions**

- A tree is a set of nodes organized hierarchically with the following properties:
  - If a tree is non-empty, it has a special node root
  - Except the root node, every node in the tree has a unique parent (all nodes except the root are children of another node)
- Alternatively, we can define a tree recursively:
  - The empty set of nodes is a tree
  - Otherwise a tree contains a root with sub-trees as its children

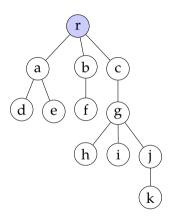

### **Definitions**

- A tree is a set of nodes organized hierarchically with the following properties:
  - If a tree is non-empty, it has a special node root
  - Except the root node, every node in the tree has a unique parent (all nodes except the root are children of another node)
- Alternatively, we can define a tree recursively:
  - The empty set of nodes is a tree
  - Otherwise a tree contains a root with sub-trees as its children

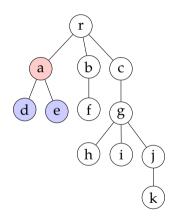

- The nodes with the same parent are called siblings
- The nodes with children are called internal nodes
- The nodes without children are the leaf nodes
- A path is a sequence of connected nodes
- Any node in the path from the root to a particular node is its ancestors
- A node is the descendant of its ancestors
- The subtree is a tree rooted by a non-root node
- The depth of a node is the number of edges from root
- The height of a node is the number of edges from the deepest descendant
- The height of a tree is the height of its root

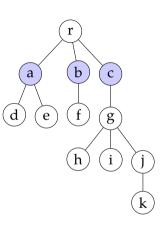

- The nodes with the same parent are called siblings
- The nodes with children are called internal nodes
- The nodes without children are the leaf nodes
- A path is a sequence of connected nodes
- Any node in the path from the root to a particular node is its ancestors
- A node is the descendant of its ancestors
- The subtree is a tree rooted by a non-root node
- The depth of a node is the number of edges from root
- The height of a node is the number of edges from the deepest descendant
- The height of a tree is the height of its root

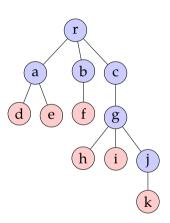

- The nodes with the same parent are called siblings
- The nodes with children are called internal nodes
- The nodes without children are the leaf nodes
- A path is a sequence of connected nodes
- Any node in the path from the root to a particular node is its ancestors
- A node is the descendant of its ancestors
- The subtree is a tree rooted by a non-root node
- The depth of a node is the number of edges from root
- The height of a node is the number of edges from the deepest descendant
- The height of a tree is the height of its root

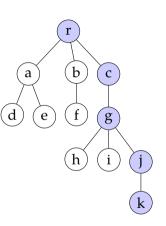

- The nodes with the same parent are called siblings
- The nodes with children are called internal nodes
- The nodes without children are the leaf nodes
- A path is a sequence of connected nodes
- Any node in the path from the root to a particular node is its ancestors
- A node is the descendant of its ancestors
- The subtree is a tree rooted by a non-root node
- The depth of a node is the number of edges from root
- The height of a node is the number of edges from the deepest descendant
- The height of a tree is the height of its root

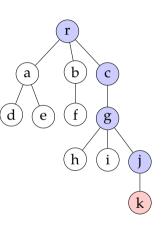

- The nodes with the same parent are called siblings
- The nodes with children are called internal nodes
- The nodes without children are the leaf nodes
- A path is a sequence of connected nodes
- Any node in the path from the root to a particular node is its ancestors
- A node is the descendant of its ancestors
- The subtree is a tree rooted by a non-root node
- The depth of a node is the number of edges from root
- The height of a node is the number of edges from the deepest descendant
- The height of a tree is the height of its root

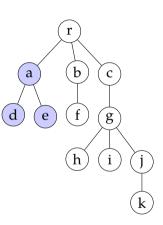

- The nodes with the same parent are called siblings
- The nodes with children are called internal nodes
- The nodes without children are the leaf nodes
- A path is a sequence of connected nodes
- Any node in the path from the root to a particular node is its ancestors
- A node is the descendant of its ancestors
- The subtree is a tree rooted by a non-root node
- The depth of a node is the number of edges from root
- The height of a node is the number of edges from the deepest descendant
- The height of a tree is the height of its root

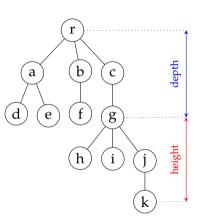

### Ordered trees

- A tree is ordered if there is an ordering between siblings. Typical examples include:
  - A tree representing a document (e.g., HTML) structure
  - Parse trees
  - (maybe) a family tree
- In many cases order is not important
  - Class hierarchy in a object-oriented program
  - The tree representing files in a computer

### Binary trees

#### even more definitions

- Binary trees, where nodes can have at most two children, have many applications
- Binary trees have a natural order, each child is either a *left child* or a *right child*
- A binary tree is *proper*, or *full* if every node has either two children or none
- In a *complete* binary tree, every level except possibly the last, is completely filled, and all nodes at the last level is at the left
- A *perfect* binary tree is a full binary tree whose leaf nodes have the same depth

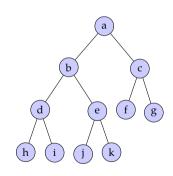

5 / 17

# Some properties of binary trees

For a binary tree with  $n_{\ell}$  leaf,  $n_i$  internal, n nodes and with height h

• 
$$h+1 \le n \le 2^{h+1}-1$$

- $1 \le n_{\ell} \le 2^{h}$
- $h \le n_i \le 2^h 1$
- $log(n+1) 1 \le h \le n 1$
- For any proper binary tree,  $n_{\ell} = n_i + 1$

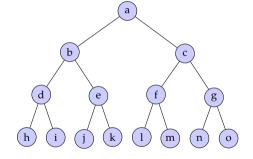

# Binary tree example: expression trees

 $2 \times 3 + (5+3)/2$ 

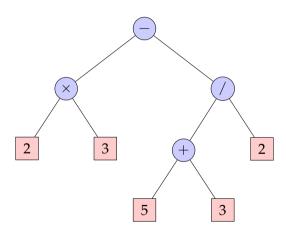

## Implementation of trees

general case: linked data structures

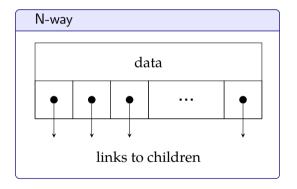

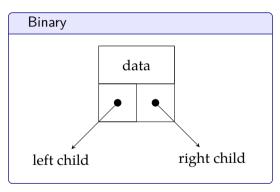

## Implementation of trees

#### array implementation of binary trees

- Binary trees can also be implemented with arrays:
  - the root node is stored at index 0
  - the left child of the node at index i is stored at 2i + 1
  - the right child of the node at index i is stored at 2i + 2
  - the parent of the node at index i is at index  $\lfloor (i-1)/2 \rfloor$
- If the binary tree is complete, this representation does not waste (much) space

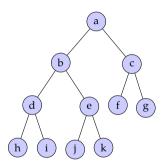

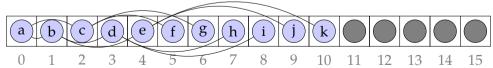

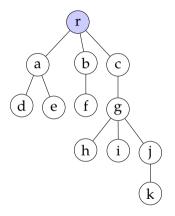

```
def breadth_first(root):
    queue = []
    queue.append(root)
    while queue:
        node = queue.pop(0)
        # process the node
        print(node.data)
        for child in node.children:
            queue.append(child)
```

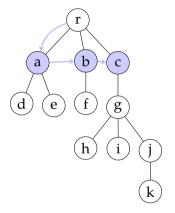

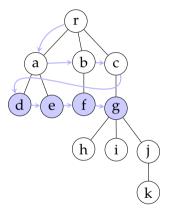

```
def breadth_first(root):
    queue = []
    queue.append(root)
    while queue:
        node = queue.pop(0)
    # process the node
    print(node.data)
    for child in node.children:
        queue.append(child)
```

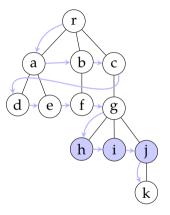

```
def breadth_first(root):
    queue = []
    queue.append(root)
    while queue:
        node = queue.pop(0)
        # process the node
        print(node.data)
        for child in node.children:
            queue.append(child)
```

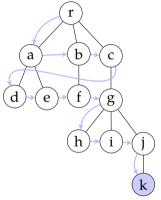

rabcdefghijk

```
def breadth_first(root):
    queue = []
    queue.append(root)
    while queue:
    node = queue.pop(0)
    # process the node
    print(node.data)
    for child in node.children:
        queue.append(child)
```

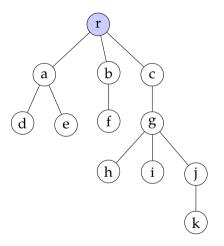

```
def pre_order(node):
    # process the node
    print(node.data)
    for child in node.children:
        pre_order(child)
```

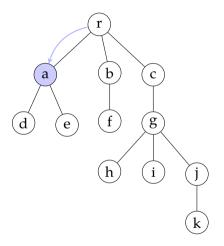

```
def pre_order(node):
    # process the node
    print(node.data)
    for child in node.children:
        pre_order(child)
```

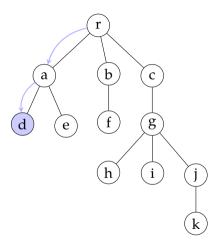

```
def pre_order(node):
    # process the node
    print(node.data)
    for child in node.children:
        pre_order(child)
```

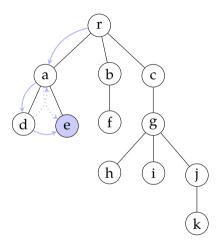

```
def pre_order(node):
    # process the node
    print(node.data)
    for child in node.children:
        pre_order(child)
```

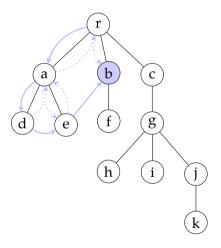

```
def pre_order(node):
    # process the node
    print(node.data)
    for child in node.children:
        pre_order(child)
```

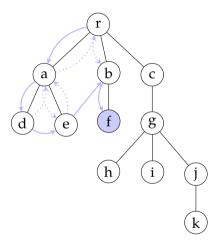

```
def pre_order(node):
    # process the node
    print(node.data)
    for child in node.children:
        pre_order(child)
```

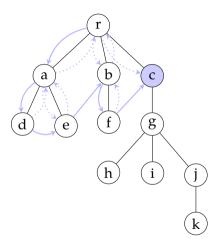

```
def pre_order(node):
    # process the node
    print(node.data)
    for child in node.children:
        pre_order(child)
```

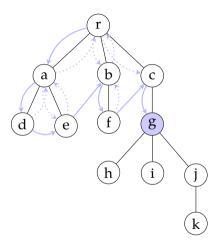

```
def pre_order(node):
    # process the node
    print(node.data)
    for child in node.children:
        pre_order(child)
```

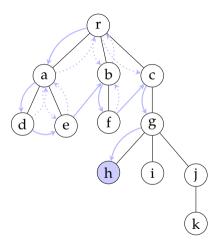

```
def pre_order(node):
    # process the node
    print(node.data)
    for child in node.children:
        pre_order(child)
```

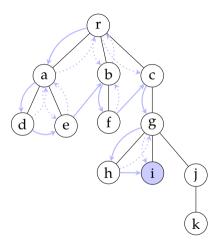

```
def pre_order(node):
    # process the node
    print(node.data)
    for child in node.children:
        pre_order(child)
```

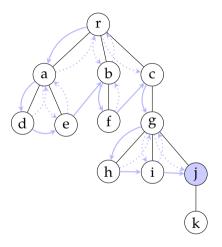

```
def pre_order(node):
    # process the node
    print(node.data)
    for child in node.children:
        pre_order(child)
```

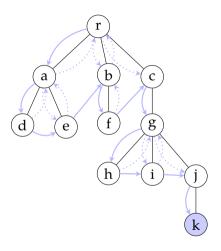

```
def pre_order(node):
    # process the node
    print(node.data)
    for child in node.children:
        pre_order(child)
```

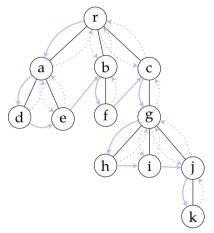

radebfcghijk

```
def pre_order(node):
    # process the node
    print(node.data)
    for child in node.children:
        pre_order(child)
```

# Example: pre-order in an expression tree

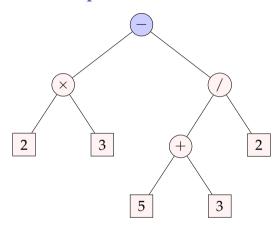

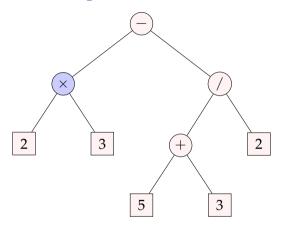

-  $\times$ 

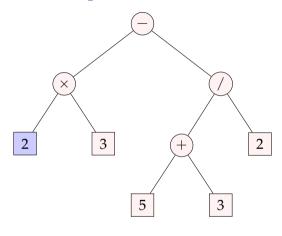

 $- \times 2$ 

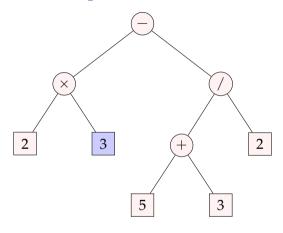

 $- \times 23$ 

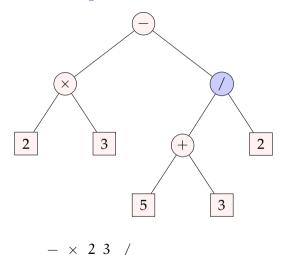

reity of Tühingon

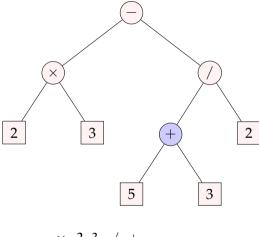

 $- \times 23 / +$ 

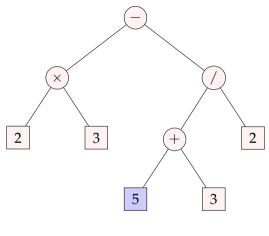

$$- \times 23 / + 5$$

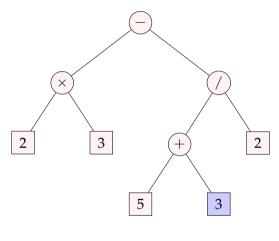

 $- \times 23 / + 53$ 

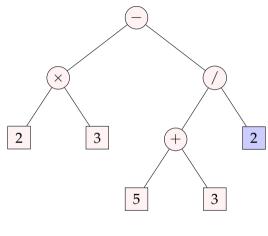

 $- \times 23 / + 53 2$ 

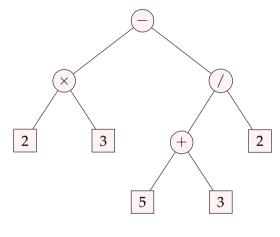

$$-(\times(2\ 3)\ /(+(5\ 3)\ 2)\ )$$

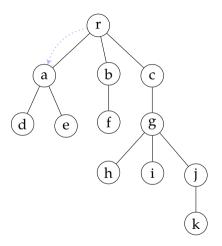

```
def post_order(node):
   for child in node.children:
     post_order(child)
# process the node
print(node.data)
```

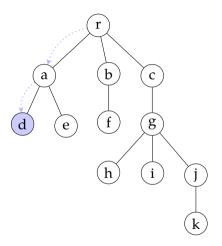

```
def post_order(node):
   for child in node.children:
     post_order(child)
# process the node
print(node.data)
```

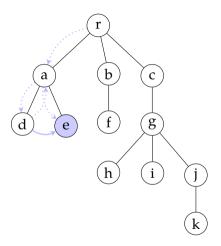

```
def post_order(node):
   for child in node.children:
     post_order(child)
# process the node
print(node.data)
```

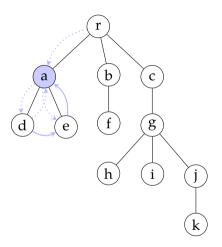

```
def post_order(node):
   for child in node.children:
     post_order(child)
# process the node
print(node.data)
```

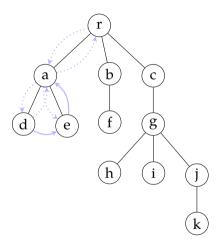

```
def post_order(node):
   for child in node.children:
     post_order(child)
# process the node
print(node.data)
```

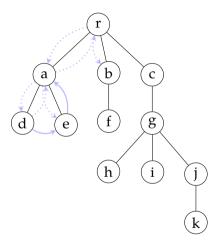

```
def post_order(node):
   for child in node.children:
     post_order(child)
# process the node
print(node.data)
```

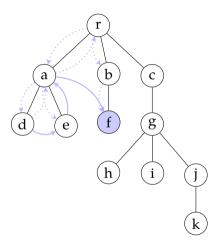

```
def post_order(node):
   for child in node.children:
     post_order(child)
# process the node
print(node.data)
```

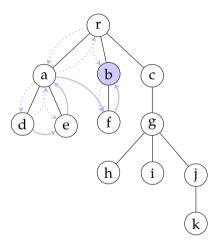

```
def post_order(node):
   for child in node.children:
     post_order(child)
# process the node
print(node.data)
```

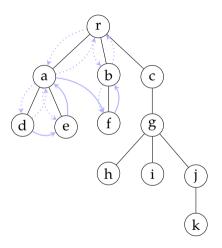

```
def post_order(node):
   for child in node.children:
     post_order(child)
# process the node
print(node.data)
```

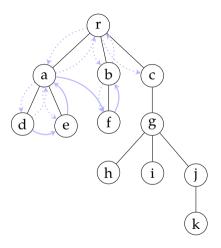

```
def post_order(node):
   for child in node.children:
     post_order(child)
# process the node
print(node.data)
```

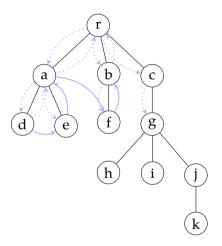

```
def post_order(node):
   for child in node.children:
     post_order(child)
# process the node
print(node.data)
```

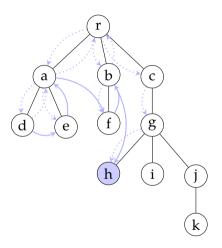

```
def post_order(node):
   for child in node.children:
     post_order(child)
# process the node
print(node.data)
```

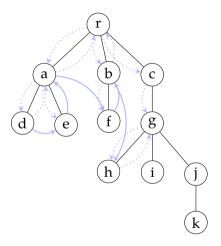

```
def post_order(node):
   for child in node.children:
     post_order(child)
# process the node
print(node.data)
```

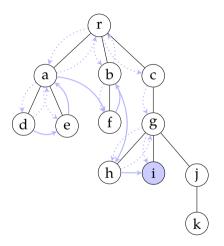

```
def post_order(node):
   for child in node.children:
     post_order(child)
# process the node
print(node.data)
```

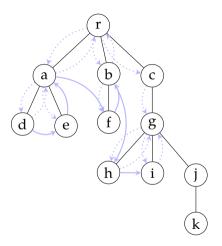

```
def post_order(node):
   for child in node.children:
     post_order(child)
# process the node
print(node.data)
```

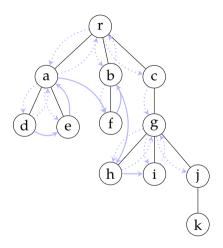

```
def post_order(node):
   for child in node.children:
     post_order(child)
# process the node
print(node.data)
```

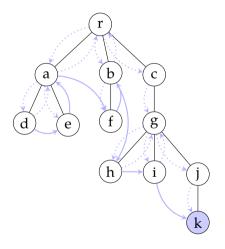

```
def post_order(node):
   for child in node.children:
     post_order(child)
# process the node
print(node.data)
```

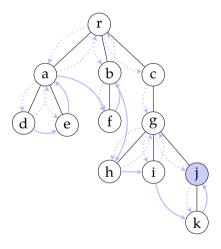

```
def post_order(node):
   for child in node.children:
     post_order(child)
# process the node
print(node.data)
```

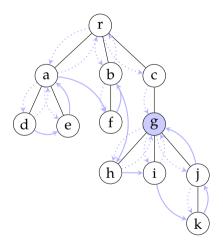

```
def post_order(node):
   for child in node.children:
     post_order(child)
# process the node
print(node.data)
```

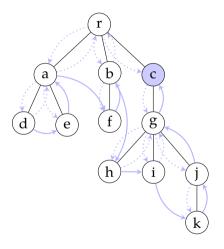

```
def post_order(node):
   for child in node.children:
     post_order(child)
# process the node
print(node.data)
```

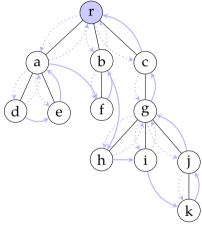

deafbhikjgcr

```
def post_order(node):
   for child in node.children:
     post_order(child)
# process the node
print(node.data)
```

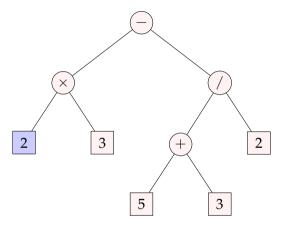

2

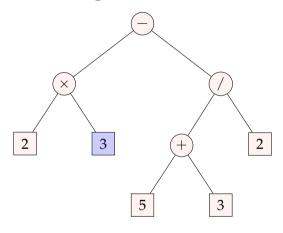

23

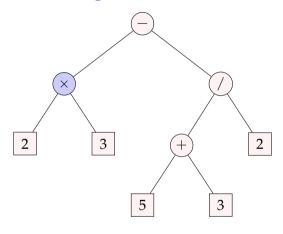

 $23 \times$ 

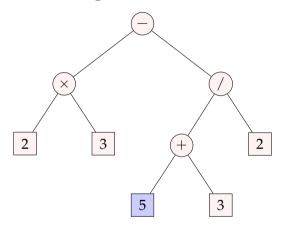

 $23 \times 5$ 

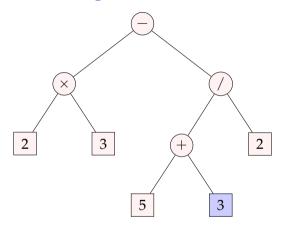

 $23 \times 53$ 

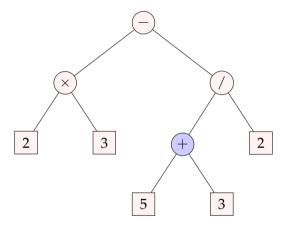

 $23 \times 53 +$ 

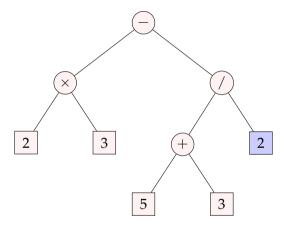

 $23 \times 53 + 2$ 

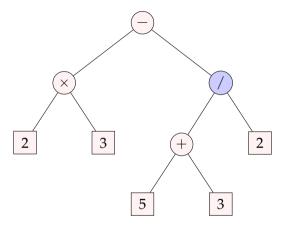

$$23 \times 53 + 2 /$$

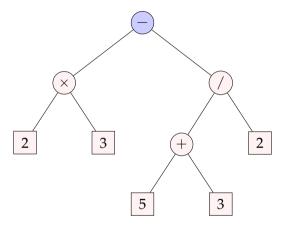

$$2\,3\times 5\,3 + 2\,/\,-\,$$

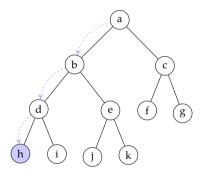

```
def in_order(node):
   in_order(node.left)
   # process the node
   print(node.data)
   in_order(node.right)
```

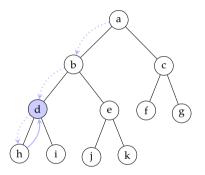

```
def in_order(node):
   in_order(node.left)
   # process the node
   print(node.data)
   in_order(node.right)
```

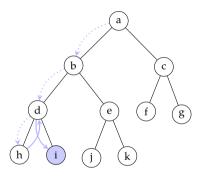

```
def in_order(node):
   in_order(node.left)
# process the node
print(node.data)
   in_order(node.right)
```

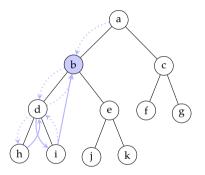

```
def in_order(node):
   in_order(node.left)
   # process the node
   print(node.data)
   in_order(node.right)
```

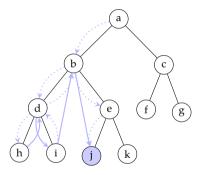

```
def in_order(node):
   in_order(node.left)
# process the node
print(node.data)
in_order(node.right)
```

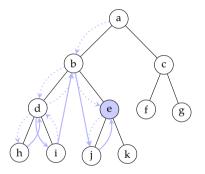

```
def in_order(node):
   in_order(node.left)
   # process the node
   print(node.data)
   in_order(node.right)
```

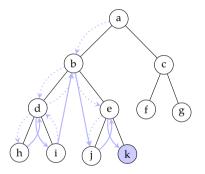

```
def in_order(node):
   in_order(node.left)
   # process the node
   print(node.data)
   in_order(node.right)
```

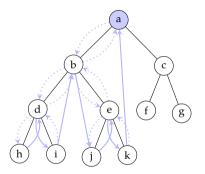

```
def in_order(node):
   in_order(node.left)
# process the node
   print(node.data)
   in_order(node.right)
```

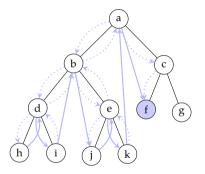

```
def in_order(node):
   in_order(node.left)
# process the node
   print(node.data)
   in_order(node.right)
```

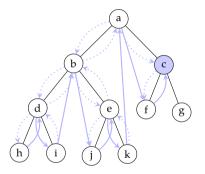

```
def in_order(node):
   in_order(node.left)
# process the node
   print(node.data)
   in_order(node.right)
```

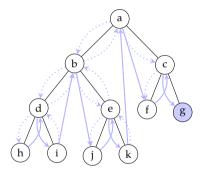

```
def in_order(node):
   in_order(node.left)
# process the node
   print(node.data)
   in_order(node.right)
```

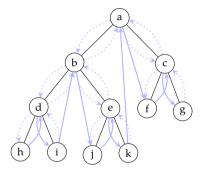

hdibjekafcg

```
def in_order(node):
   in_order(node.left)
# process the node
   print(node.data)
   in_order(node.right)
```

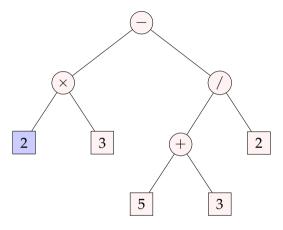

2

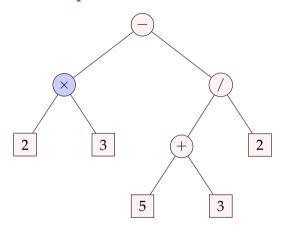

 $2 \times$ 

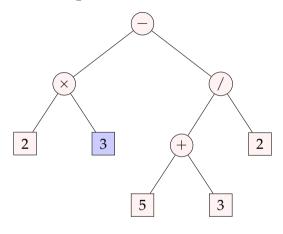

 $2 \times 3$ 

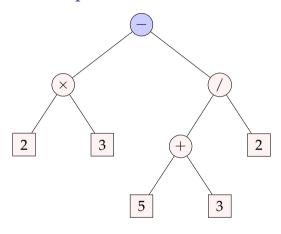

 $2 \times 3$  –

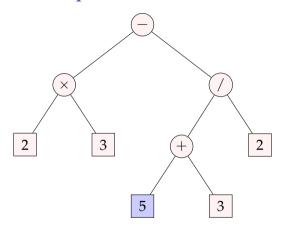

$$2 \times 3 - 5$$

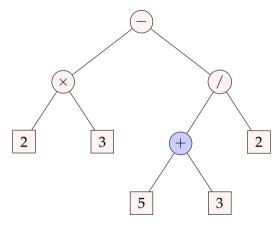

$$2 \times 3 - 5 +$$

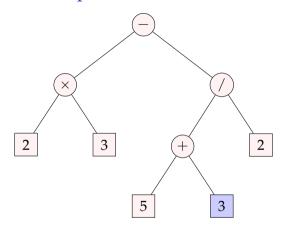

$$2 \times 3 - 5 + 3$$

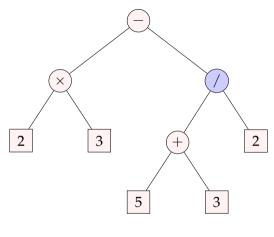

$$2 \times 3 - 5 + 3 /$$

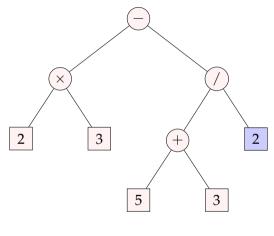

$$2 \times 3$$
 -  $5+3$  / 2

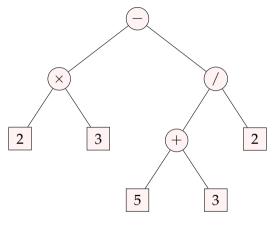

$$((2 \times 3) - ((5 + 3) / 2))$$

## Summary

- Trees are hierarchical data structures useful in many applications
- We will often return to trees and properties of trees in the rest of the course
- Reading on trees: Goodrich, Tamassia, and Goldwasser (2013, chapter 8), and optionally the chapter on *search trees* (Goodrich, Tamassia, and Goldwasser 2013, ch. 11)

#### Next:

- Heaps and priority queues
- Reading: Reading: Goodrich, Tamassia, and Goldwasser (2013, chapter 9)

### Acknowledgments, credits, references

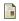

Goodrich, Michael T., Roberto Tamassia, and Michael H. Goldwasser (2013). Data Structures and Algorithms in Python. John Wiley & Sons, Incorporated. ISBN: 9781118476734.

blank